# DataFlex 2016 - 18.2.71.1

## Release Notes - Please Read Carefully

# Critical Information - This build includes Security Updates for Web Services, a workaround for Microsoft GetWindowLong Bug in the Windows 10 Creators Update and the 6.1.0.32 SQL Drivers

- ⦁ Fix for XXE vulnerability of web services parser.
- ⦁ Fix for exponential entity expansion vulnerability of web services parser.
- Fixed a bug where HTTP POST requests without a body to a JSON Web Service would cause a crash.
- Workaround for Microsoft bug in Windows 10 Creators Update that causes the progrem to hand when using the GetWindowLong call on a window that is not processing its message queue.
- ⦁ Includes the 6.1.0.32 SQL Drivers with the following fixes:
	- Setting the value of a SQL\_TIME column, could cause memory overwrite. This was side effect of earlier fix in 6.1.0.30 A masked time value of 00:00:00 would be passed as " : : ", causing a "Time contains an invalid value" error. This will now be handled as time value 00:00:00
	- Setting the DD value of a text column, for example could cause memory error if the value was the same as the value already in the column and an ansi/oem conversion was done.
	- Moving data to a df ascii/sql varchar column, where the data was larger than the field length, could cause a memory error.
	- ⦁ Oracle columns created as type INTEGER returned an incorrect length.
	- On a standard table with an identity column (df file identity = true), when inserting or deleting a column BEFORE the identity column, the identity would not be adjusted. This caused identity insert error during restructure.

### You must have Microsoft Internet Explorer 8 (or higher) and the Microsoft Internet Information Services (IIS) installed on your machine to enable all the capabilities of DataFlex 2016.

### Important Information for Existing DataFlex Users:

- 1 DataFlex 2016 18.2 uses different DLL component naming and/or a completely separate registry branch from DataFlex 18.1 (and earlier). You may install and use DataFlex 2016 - 18.2 on the same machine as DataFlex 18.1 (and earlier) without interference.
- 2 The WebApp Server components of DataFlex 2016 18.2 can coexist with previous revisions of the WebApp Server on the same machine without interference.
- 3 Some of the changes that you have made in your DataFlex 18.1 development environment (registry settings that control utilities, editor customizations, etc.) will be automatically detected or used by DataFlex 2016 - 18.2. For those that are not imported, you will need to duplicate those changes manually. There are utilities that can assist you in migrating existing workspaces.

#### The on-line Knowledge Base http://www.dataaccess.com/kbase and our Web Forums http://support.dataaccess.com/forums are updated daily - they are excellent resources for the latest information about DataFlex.

We also strongly recommend that you take a moment to read through the Installation and Environment Guide and the "What's New" section of the Help System.

Check our website regularly at http://www.dataaccess.com for the latest product releases, documentation updates, and other information.

#### Contacting Data Access

#### Installation Assistance and Developer Support:

Data Access offers a range of support services for DataFlex and other products.

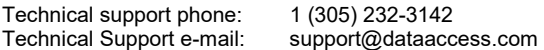

#### Sales and Marketing Information:

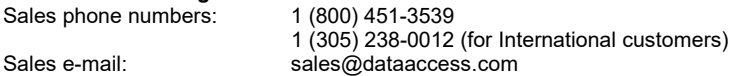

For assistance outside of North America, contact your local DataFlex distributor. For a list of distributors worldwide, see http://www.dataaccess.com